# UNITED STATES OF AMERICA NUCLEAR REGULATORY COMMISSION  $\ddot{\ddot{\epsilon}}$

,, ;

## BEFORE THE ATOMIC SAFETY AND LICENSING BOARD

In the Matter of DUKE POWER COMPANY, et al.  $\overrightarrow{)}$  Docket Nos. 50-413 0 (Catawba Nuclear Station, Units 1 and 2)

f.4 - . ..?" :.I- - -'. --.- --~= ~ .- - -- - . . - - - -- - . - - - - . - - \_

, and the set of the set of  $\mathcal{L}$  , we have the set of  $\mathcal{L}$  , we have the set of  $\mathcal{L}$ 

 $50-414$  0

E7PE7e,

 $v_0 - 1$   $v_1$  ;39

ERRATA (Emergency Planning Hearings)

MAY 1, 1984-

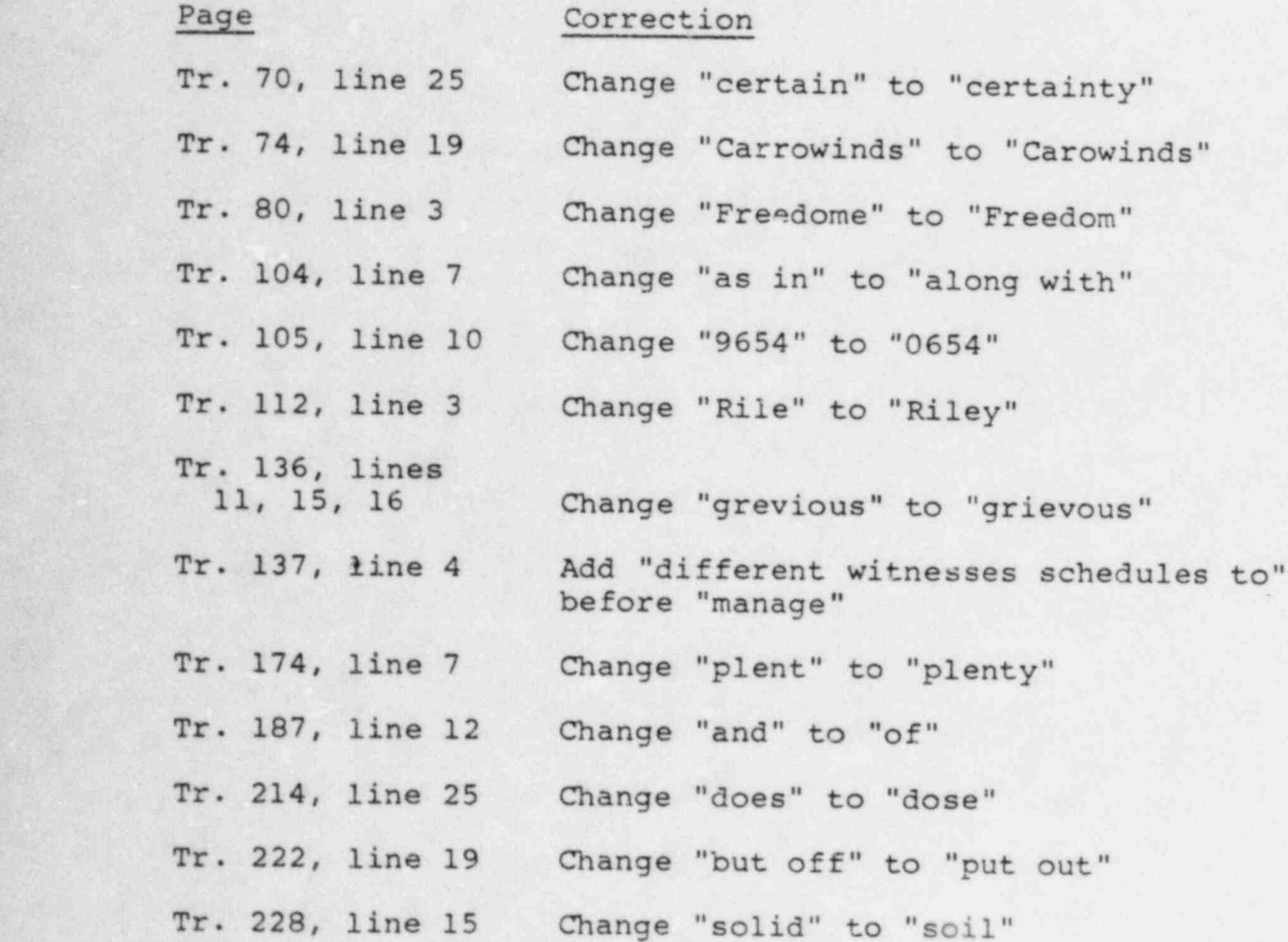

0400020066 840730 PDR ADOCK 05000413 Q PDR

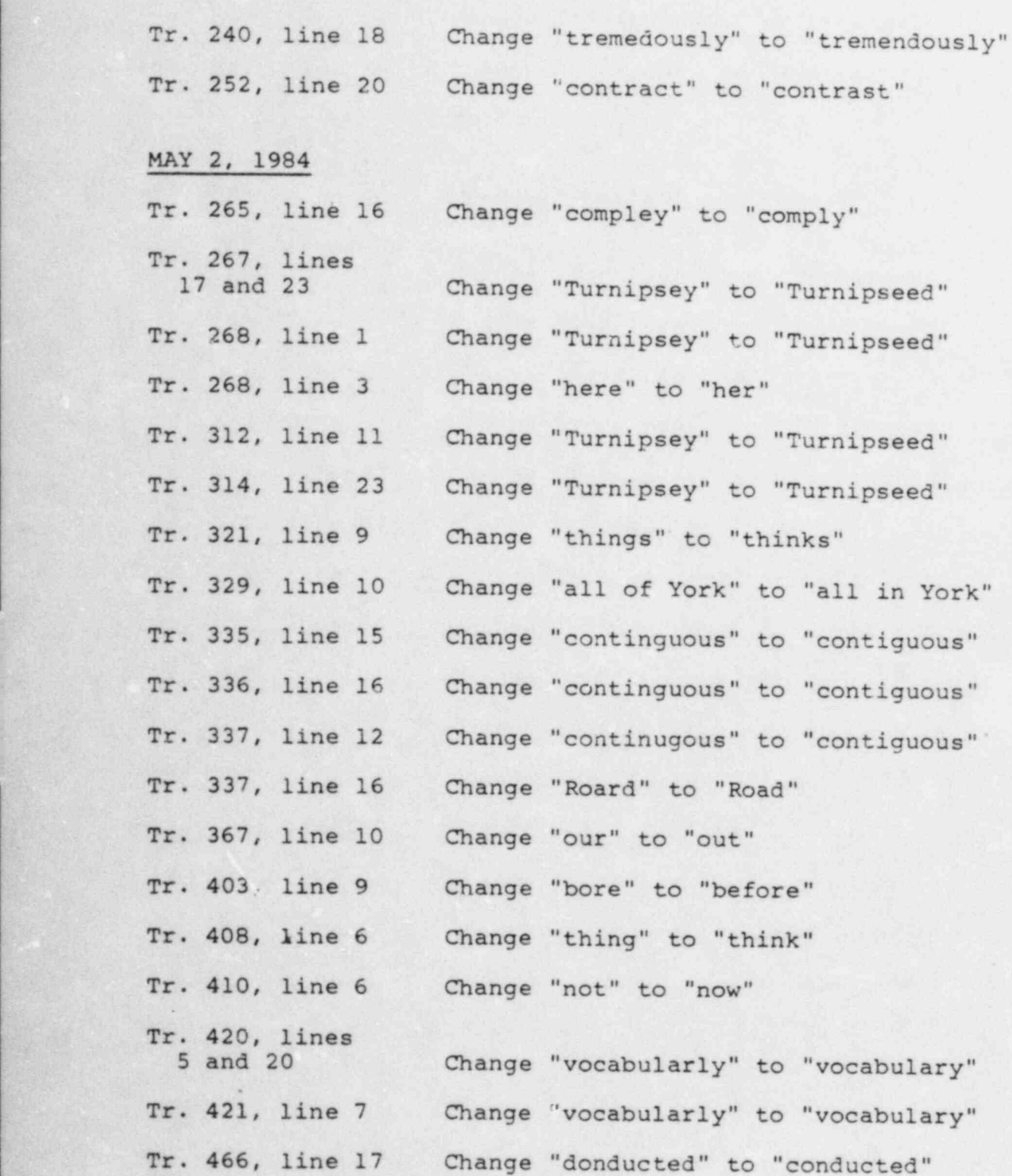

-2-

 y2 . . .. \_ \_

 $\cdot$  ,

of a state of the state of the state of the state of the state of the state of the state of the state of the s<br>The state of the state of the state of the state of the state of the state of the state of the state of the st

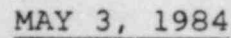

W .. . .. :.-.:. ~ . .~ 2: - ~:- . , which is a set of  $\mathcal{L}$  , and  $\mathcal{L}$  , and  $\mathcal{L}$  , and  $\mathcal{L}$  , and  $\mathcal{L}$ 

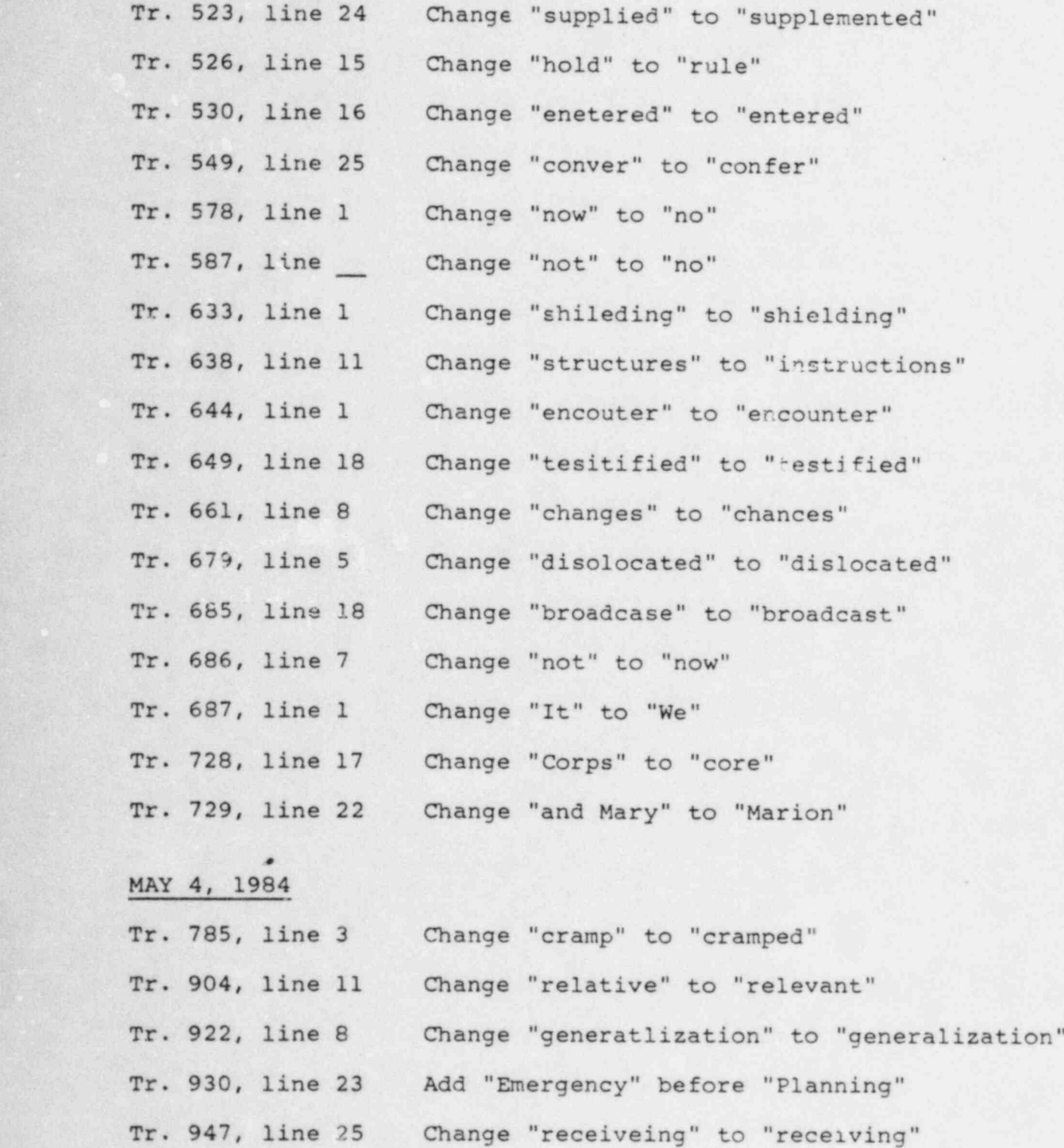

-3-

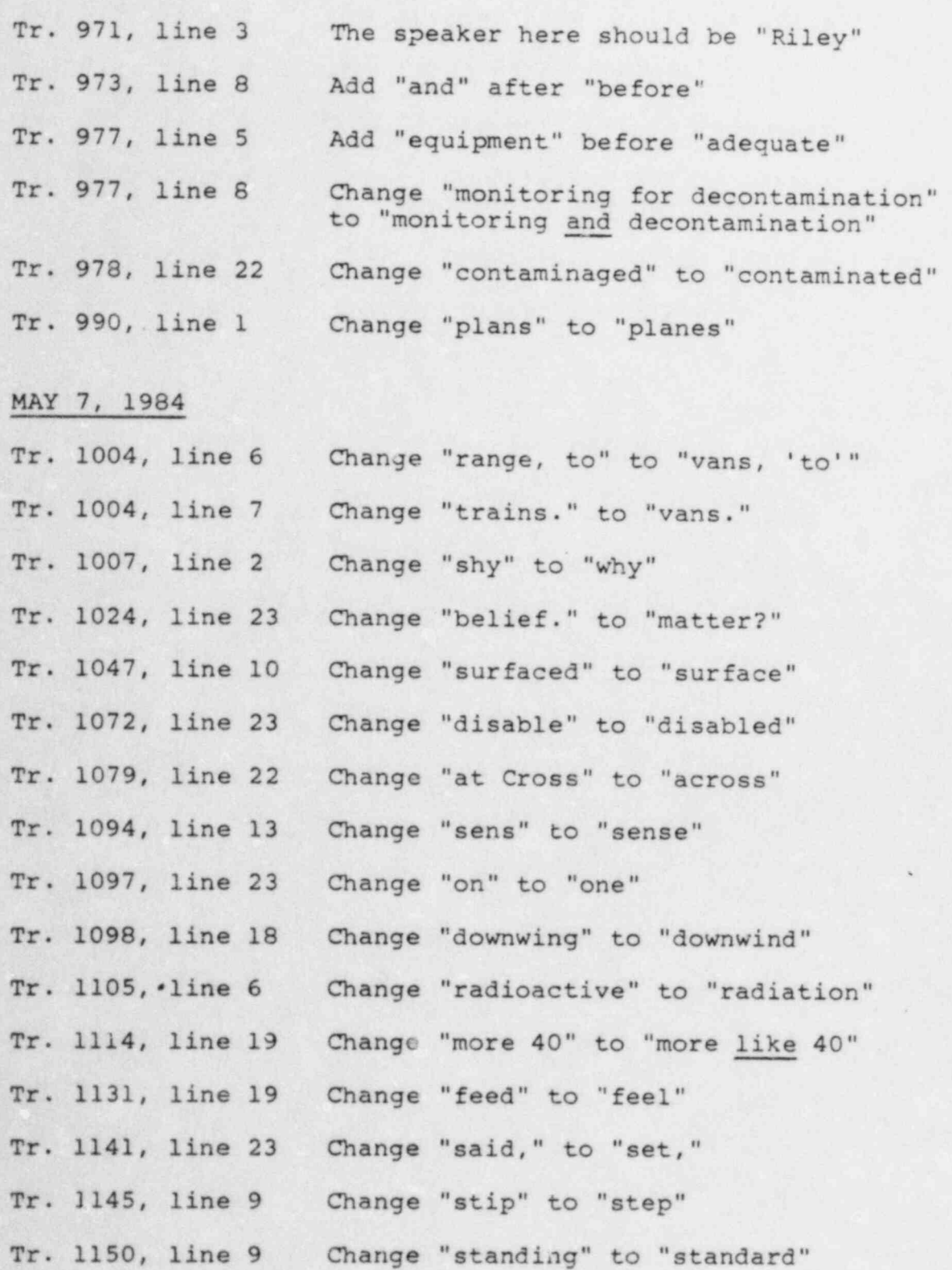

-4-

. ,

.

. .

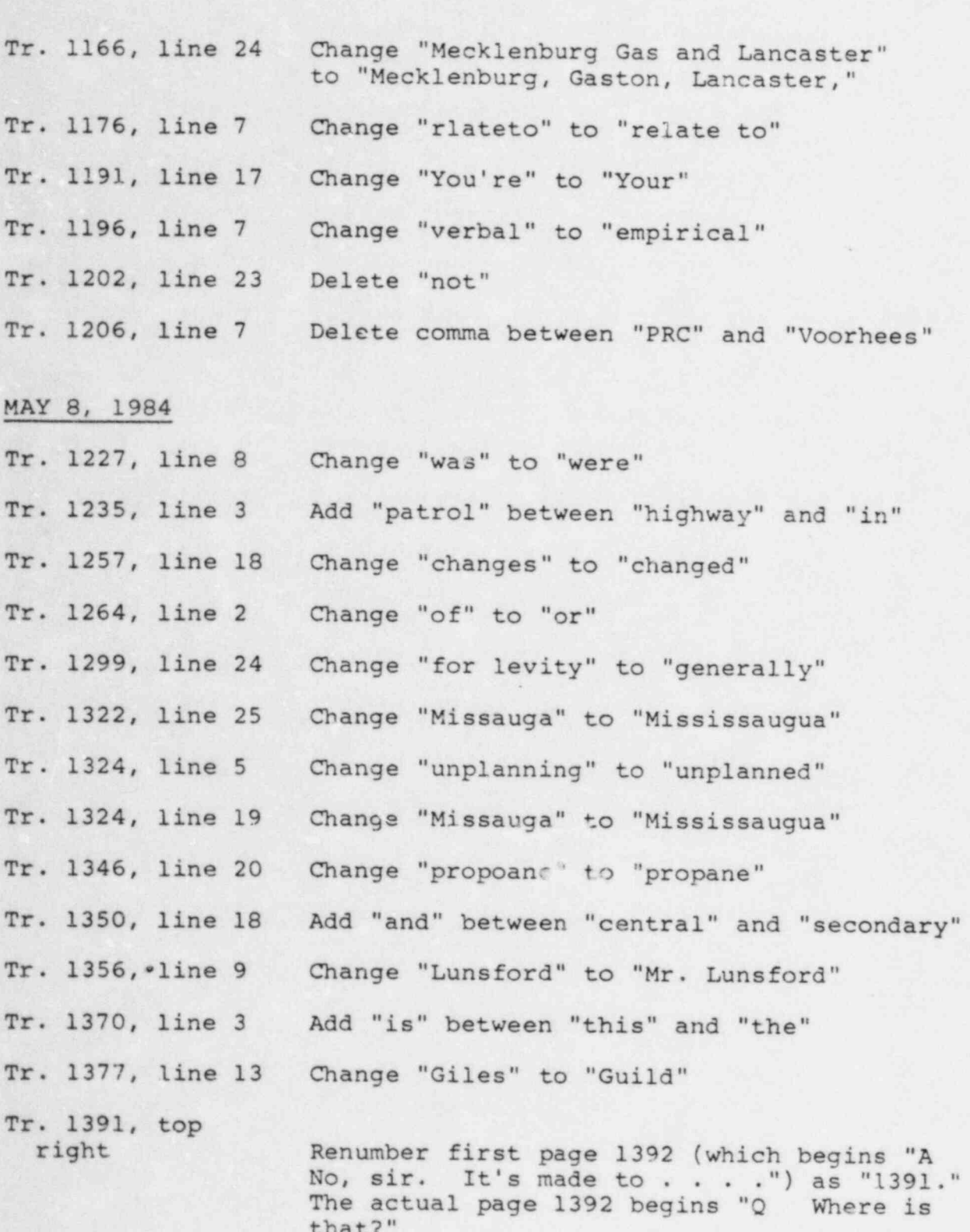

5 i.

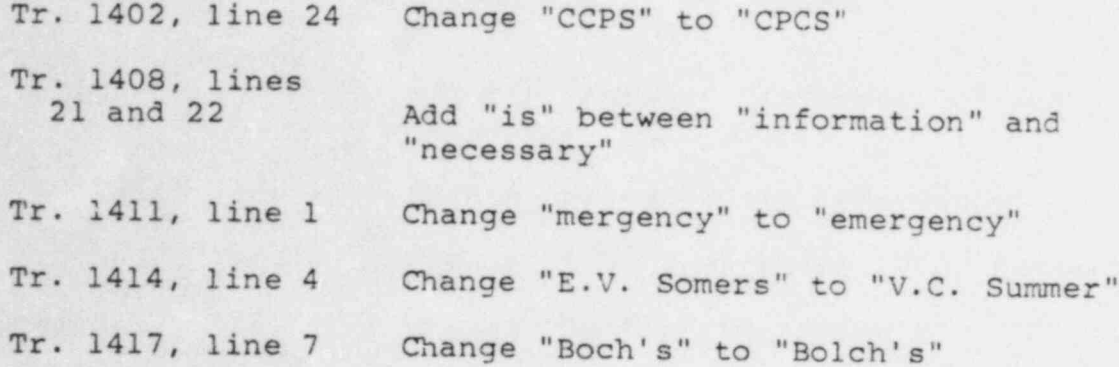

MAY 9, 1984

. ..c,

승규에서 왜 왜 잘 먹는 것 같아요? 이 사람은 그렇게 나는 그들은 그 사람들이 들어 보니 그 사람이 되었다. 그들은 그들은 그들은 것

y

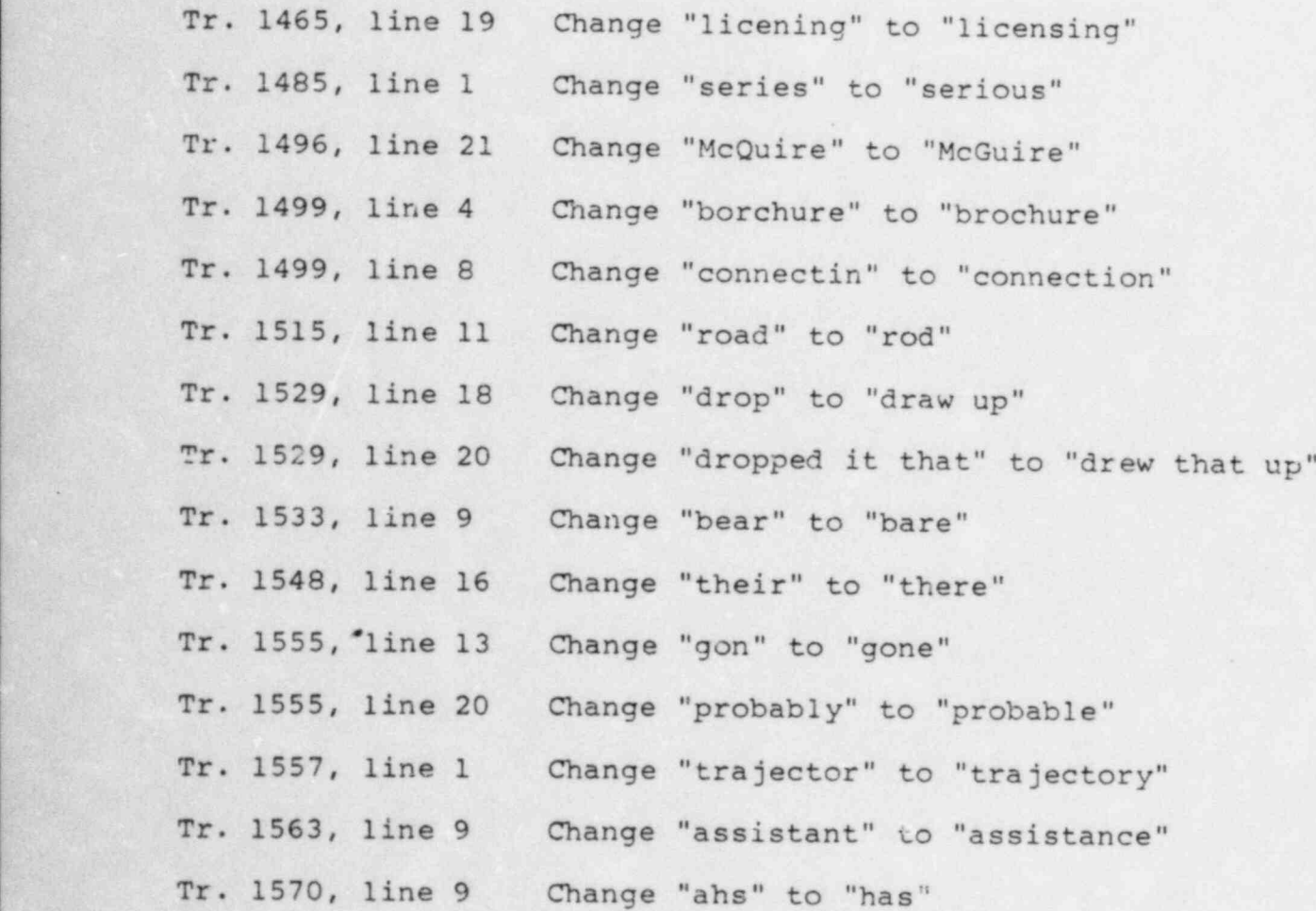

 $\frac{1}{2}$  -6-

. 120 : 2004년: 1202년: 2004년: 2009년: 1209년: 1209년: 1209년: 2009년: 2009년: 2009년: 1209년: 1209년: 1209년: 1

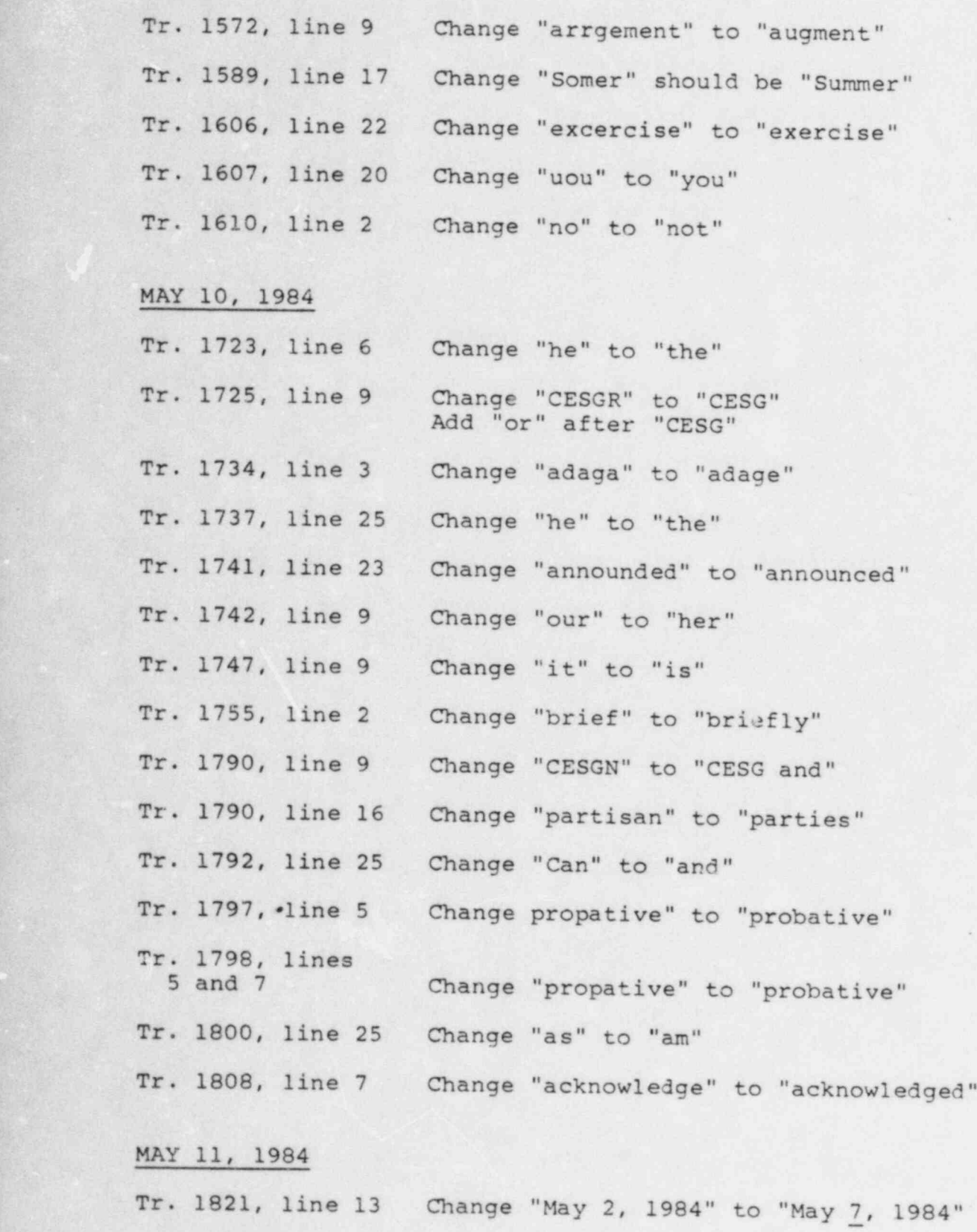

-7-

- .- }

. = . - .

\*- .. :: - - - -- . ; --- ~ ~~ -- :; -

f .=\_a: \_ L-

.

 $\ddot{\phantom{0}}$ 

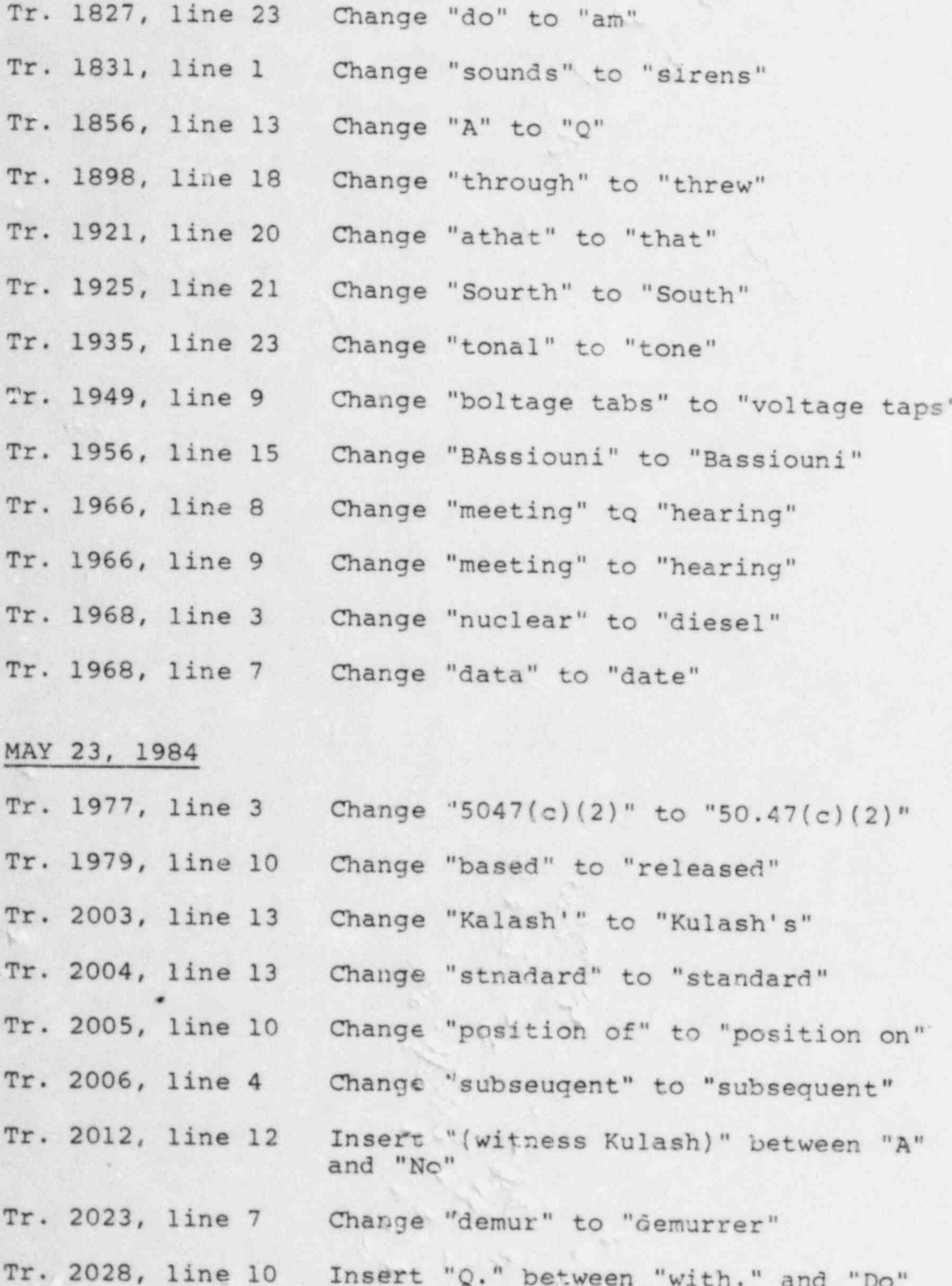

X.

8

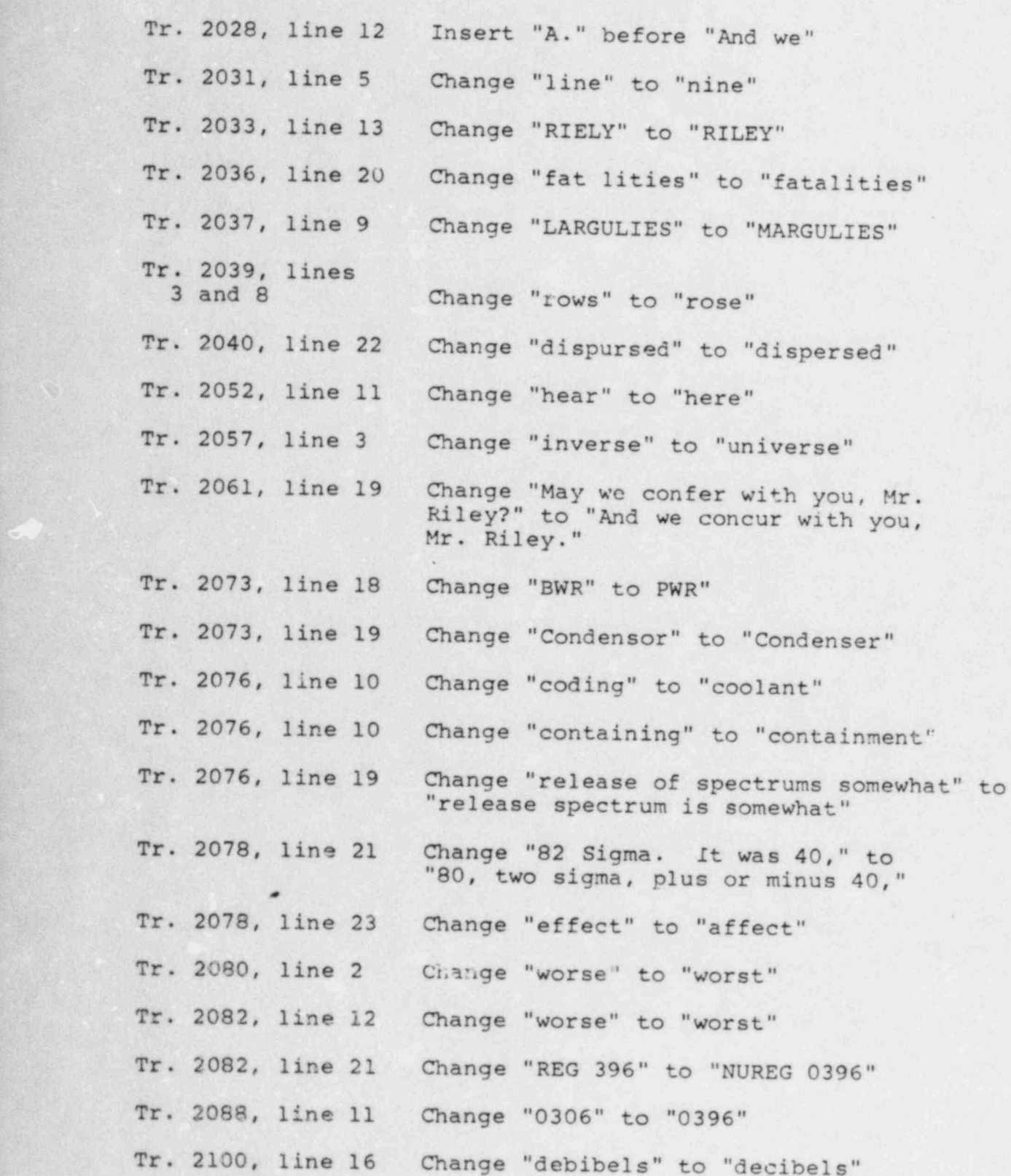

 $-9$ 

h de anderes de la componentación de la componentación de la componentación de la componentación de la componentación

- -

- - \* \* ~ - ~ \* ~ ;- \*

n

. .

 $\sim$  ,  $\sim$  ,  $\sim$  ,  $\sim$  ,  $\sim$  ,  $\sim$  ,  $\sim$  ,  $\sim$ 

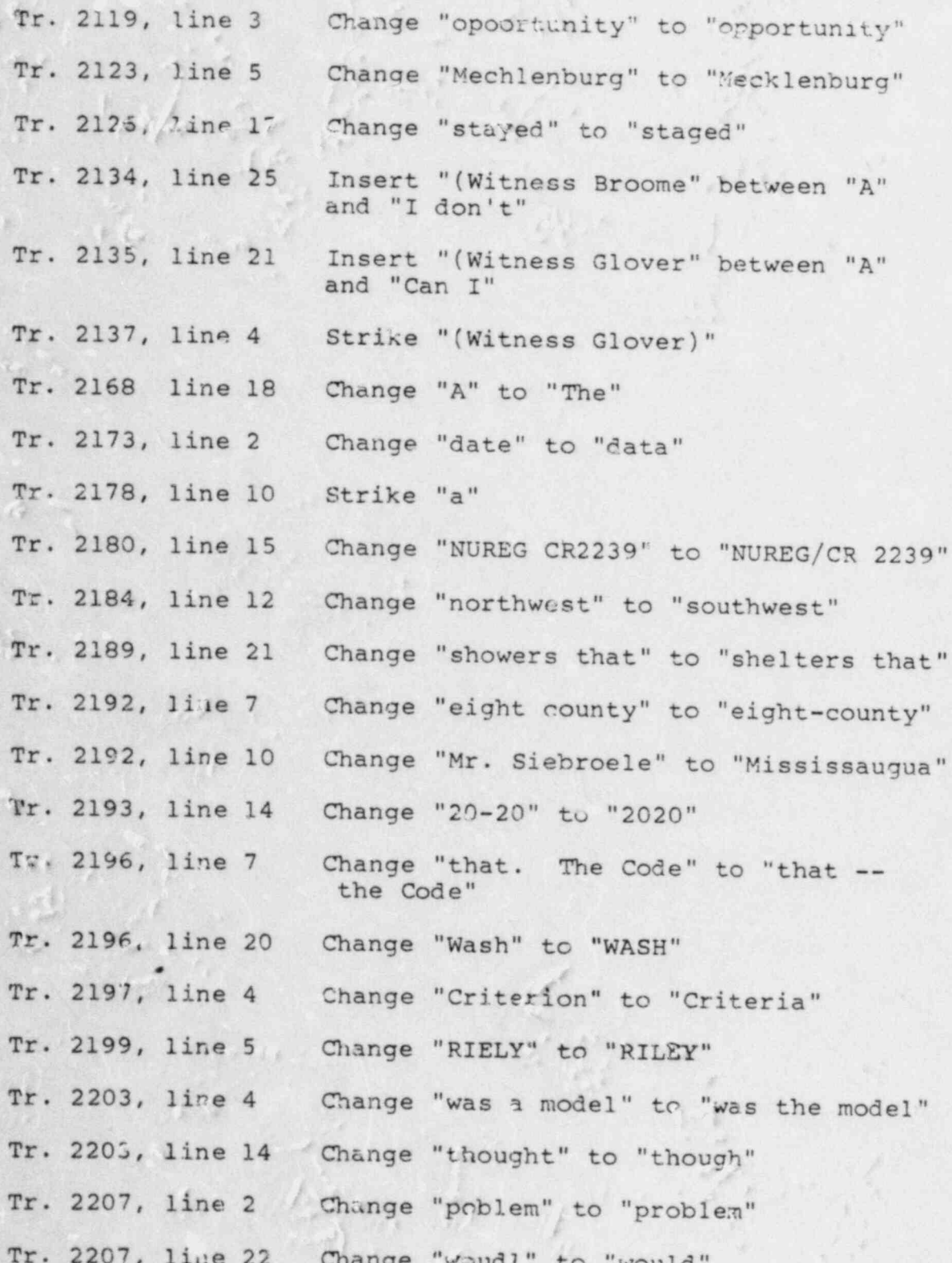

 $10 -$ 

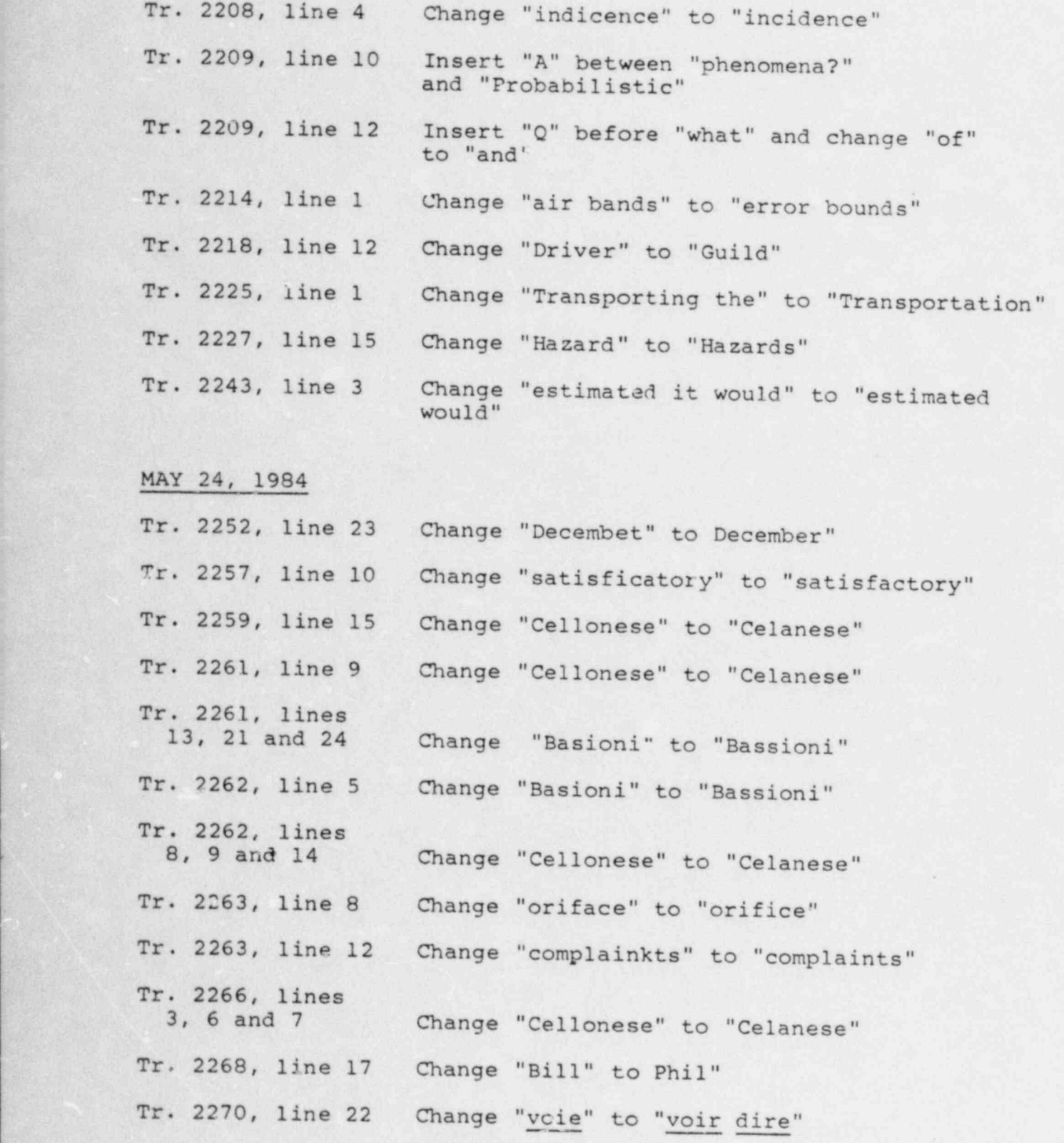

 $- 11 -$ 

-.:\_.. ..'- . . ..

||1...||1...||1...||1...||1...||1...||1...||1...||1...||1...||1...||1...||1...||1...||1...||1...||1...||1...||

.

..

. . . - .

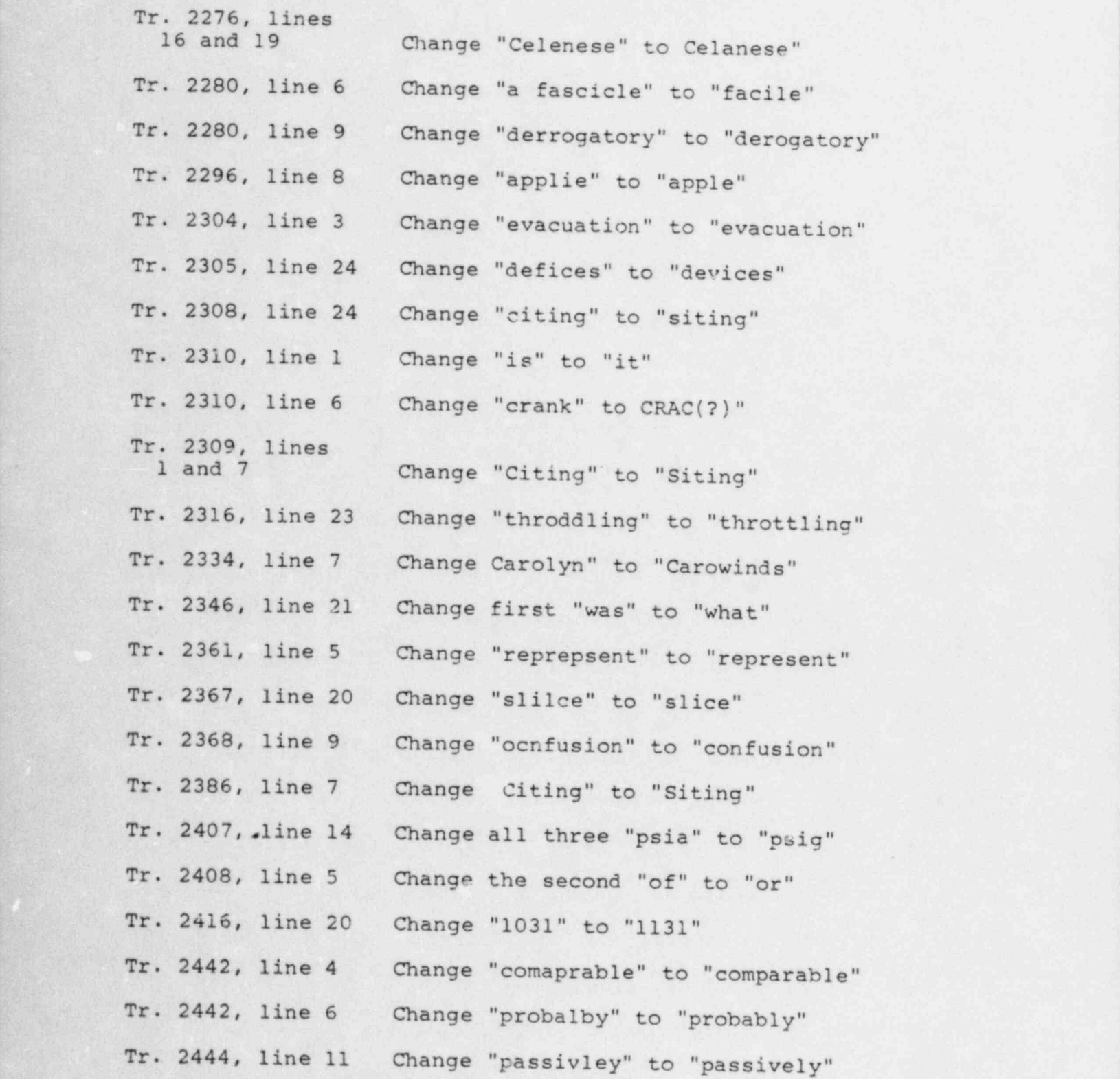

- 12 -

 $\mu$  , and a --  $\mu$  --  $\mu$  --  $\mu$  --  $\mu$  --  $\mu$  --  $\mu$  --  $\mu$  --  $\mu$ 

,,

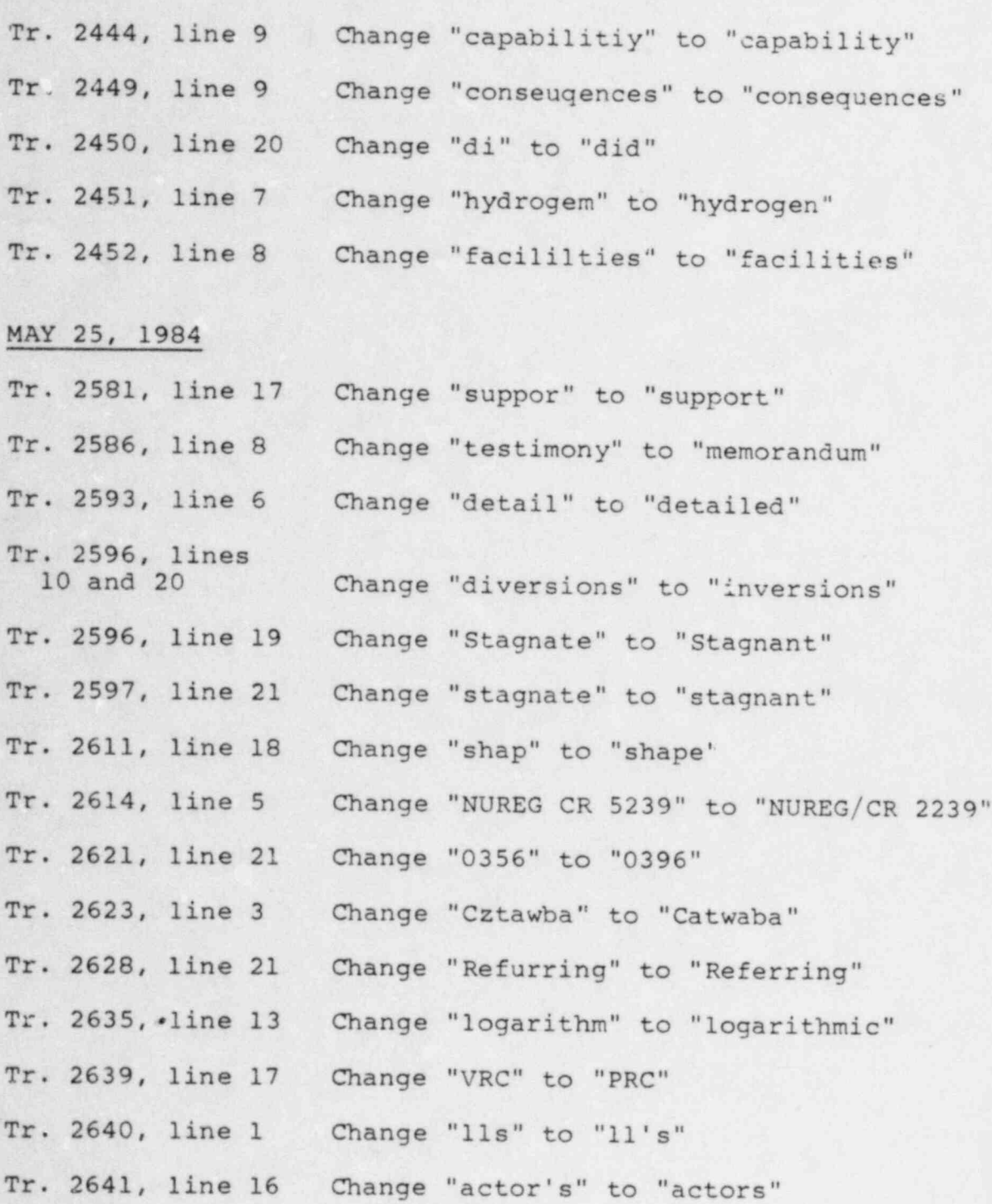

 $-13 -$ 

ý.

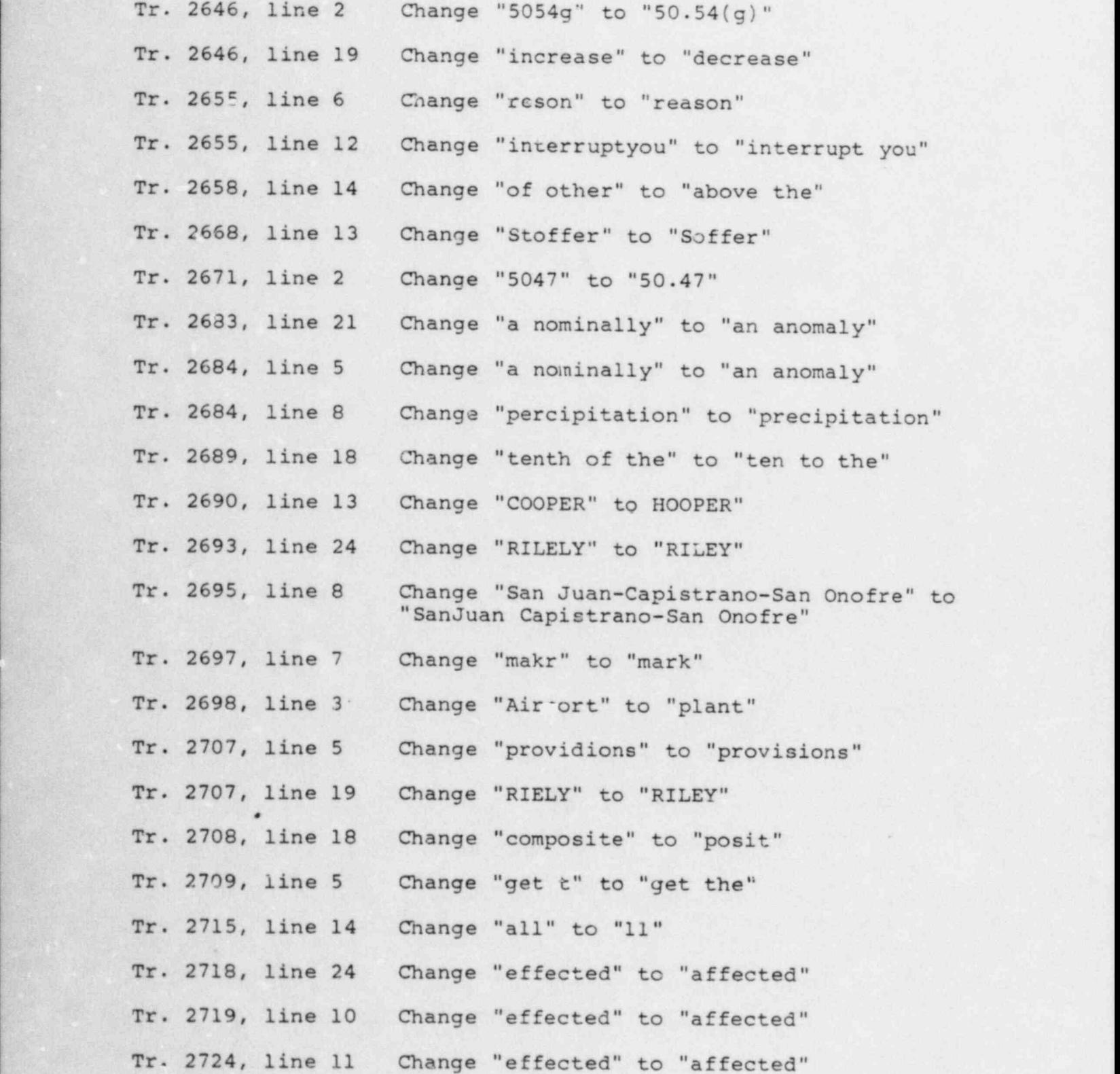

 $- 14 -$ 

\* ;w -

where  $\mathcal{H}^{\prime}$  ,  $\mathcal{H}^{\prime}$  ,  $\mathcal{H}^{\prime}$  ,  $\mathcal{H}^{\prime}$  ,  $\mathcal{H}^{\prime}$  ,  $\mathcal{H}^{\prime}$  ,  $\mathcal{H}^{\prime}$  ,  $\mathcal{H}^{\prime}$  ,  $\mathcal{H}^{\prime}$  ,  $\mathcal{H}^{\prime}$  ,  $\mathcal{H}^{\prime}$  ,  $\mathcal{H}^{\prime}$  ,  $\mathcal{H}^{\prime}$  ,  $\mathcal{H}^{\prime}$ 

,.. .

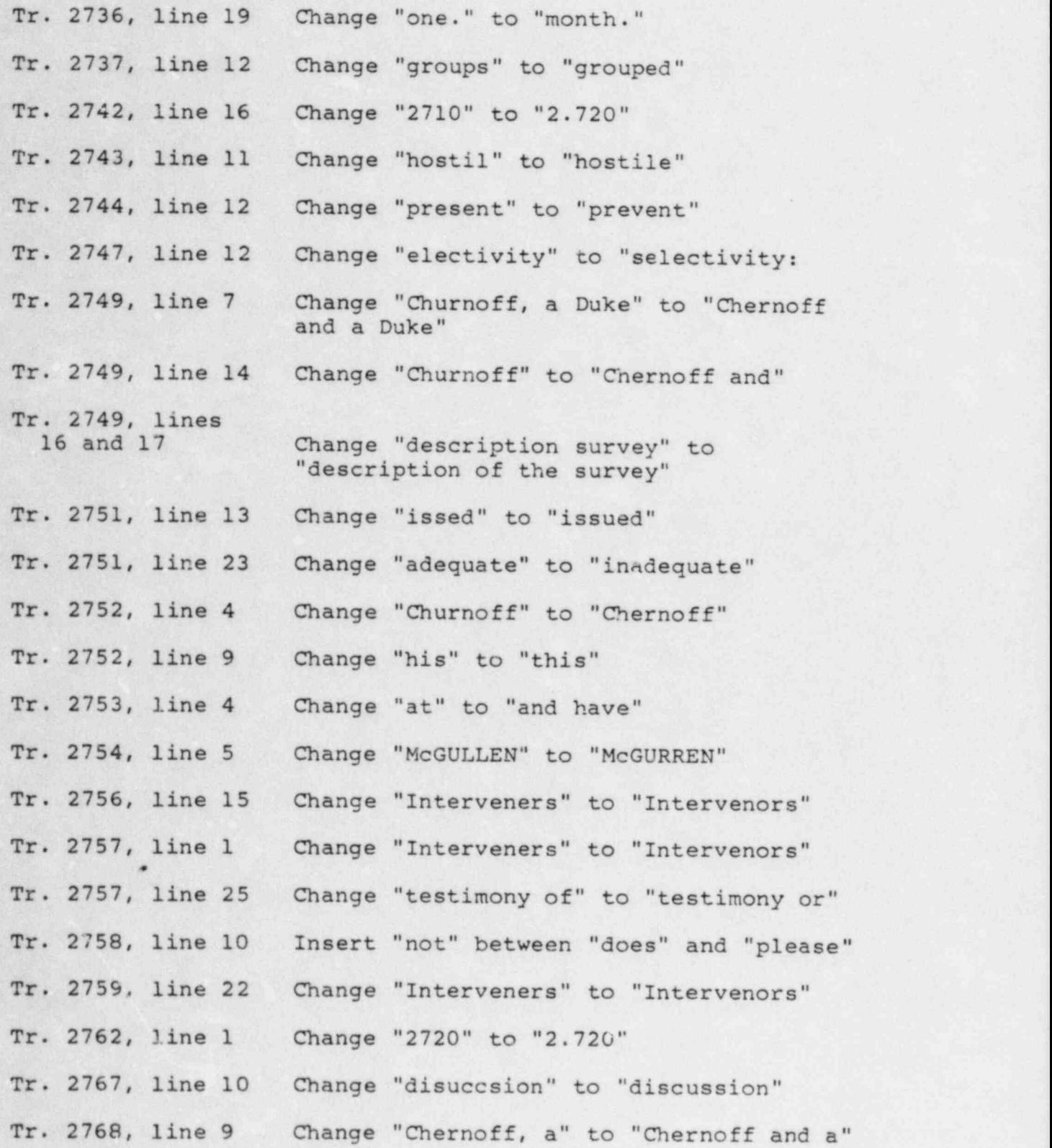

. . . . - \_ . .\_ . \_ . - \_ - \_ \_ , \_ \_ . - \_ - - . .- . - - . \_

 $-15 - 15$  -  $-15$  ,  $-15$  ,  $-15$  ,  $-15$  ,  $-15$  ,  $-15$  ,  $-15$  ,  $-15$  ,  $-15$  ,  $-15$  ,  $-15$  ,  $-15$  ,  $-15$  ,  $-15$  ,  $-15$  ,  $-15$  ,  $-15$  ,  $-15$  ,  $-15$  ,  $-15$  ,  $-15$  ,  $-15$  ,  $-15$  ,  $-15$  ,  $-15$  ,  $-15$  ,

-\_ \_ \_\_ for  $1$  ,  $\frac{1}{2}$  ,  $\frac{1}{2}$  ,  $\frac{1}{2$ 

.- -

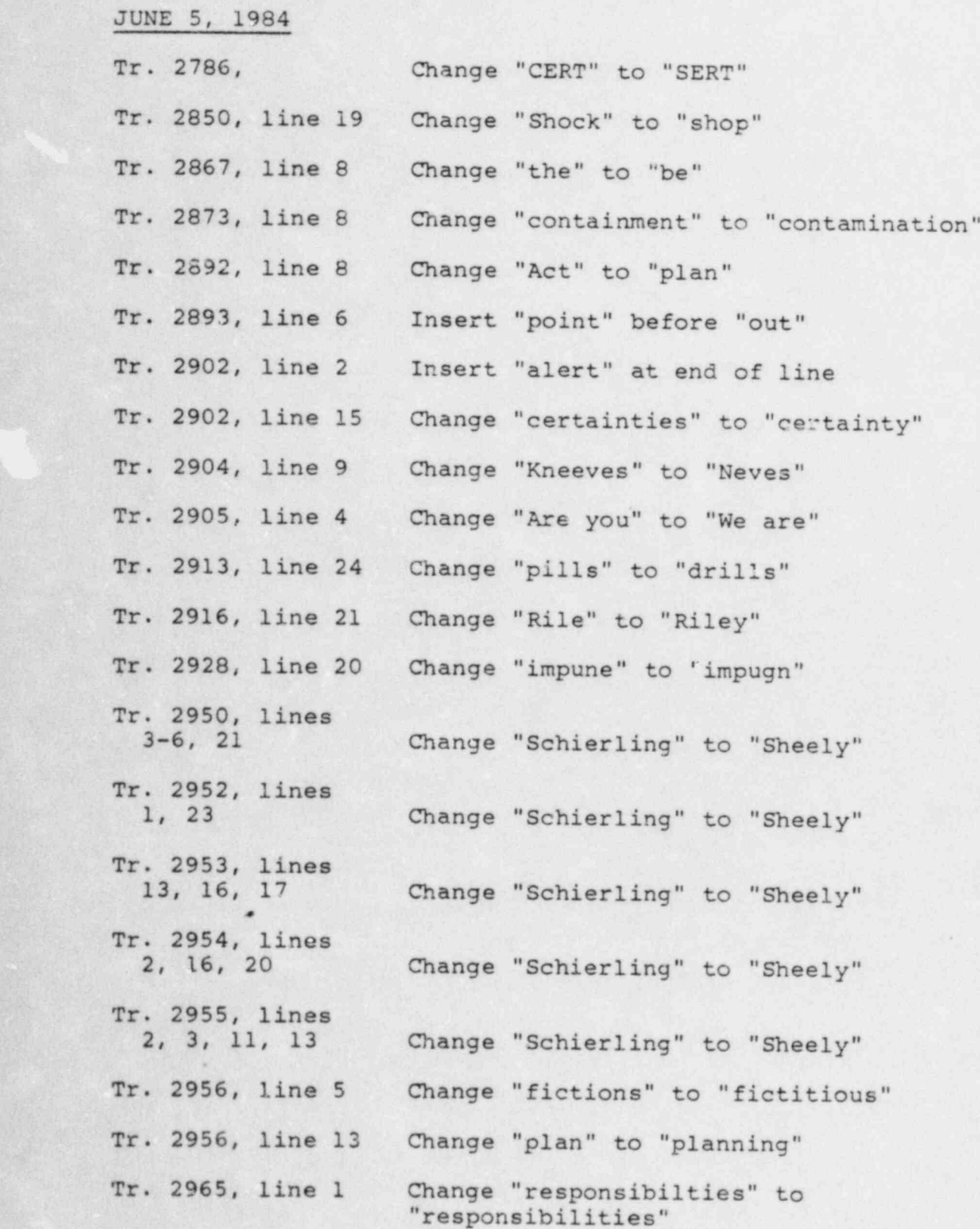

- 16 -

T'' L.- .. . . : .- . . . l. . - - :-. . .\* -

-

c .-

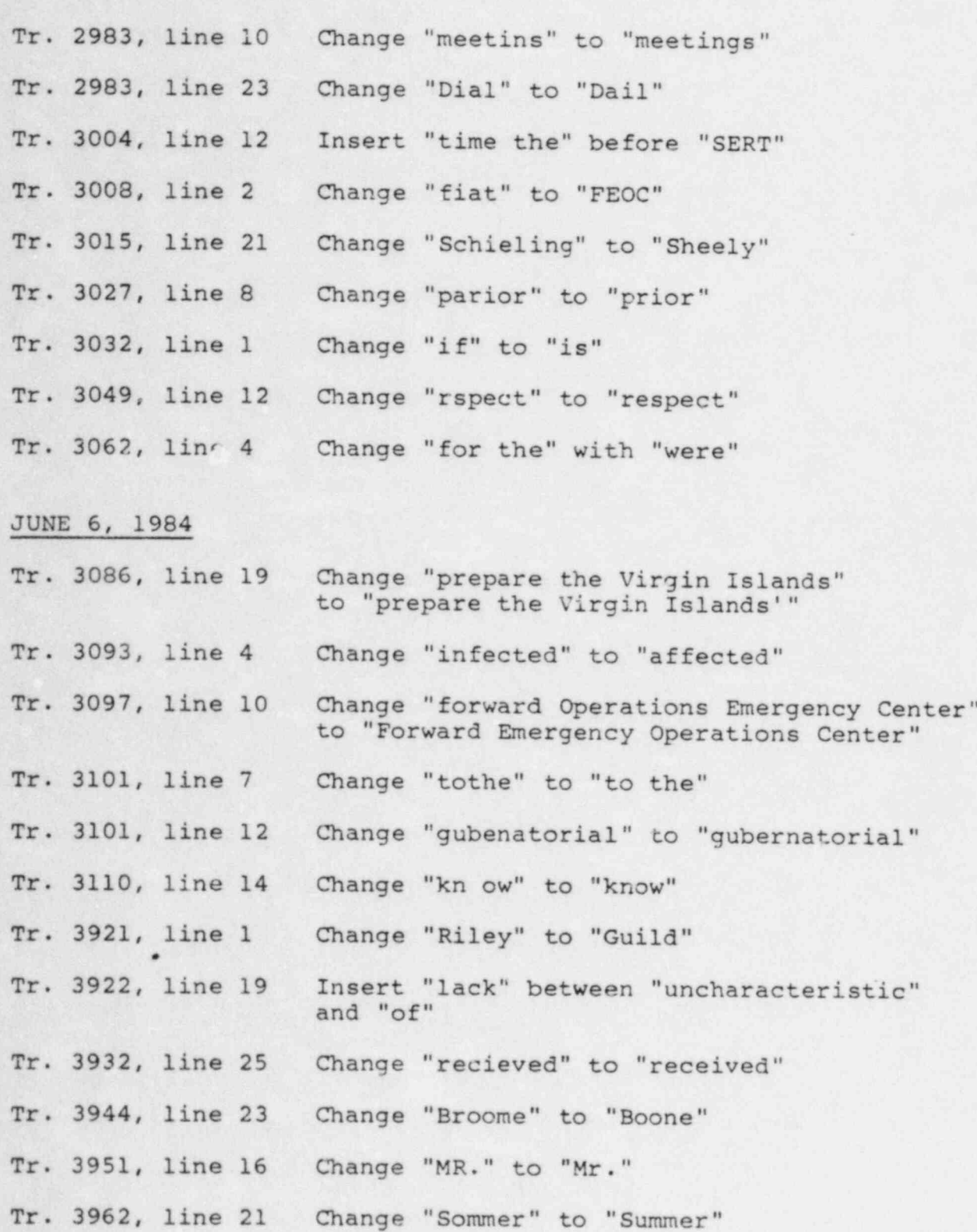

 $- 17 -$ 

- ''l

Which is the set of the contract of the set of the contract of the contract of the contract of the contract of

.

.-

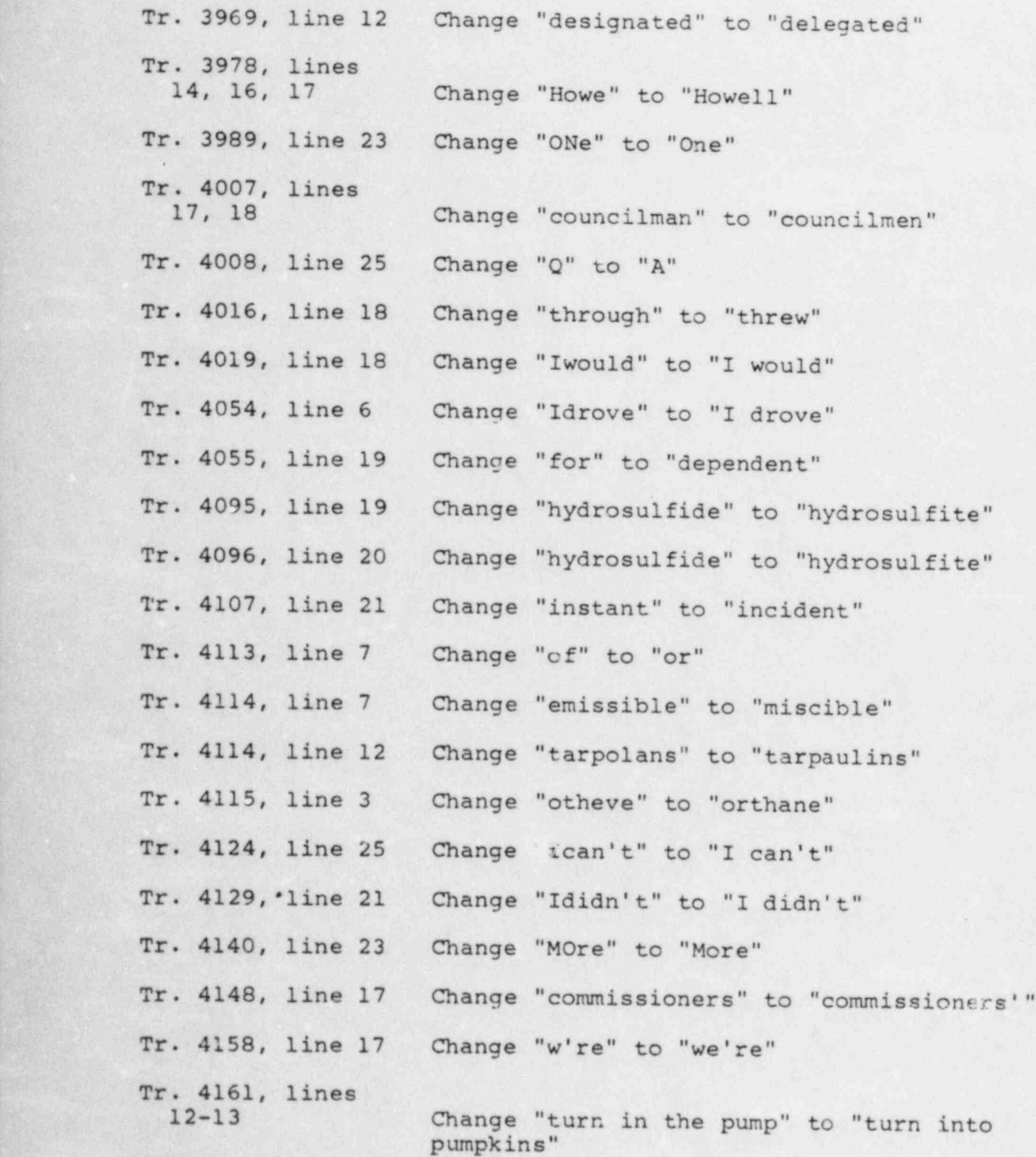

- 18 -

p h L.V ' : . .:.. . . . . . .

. .

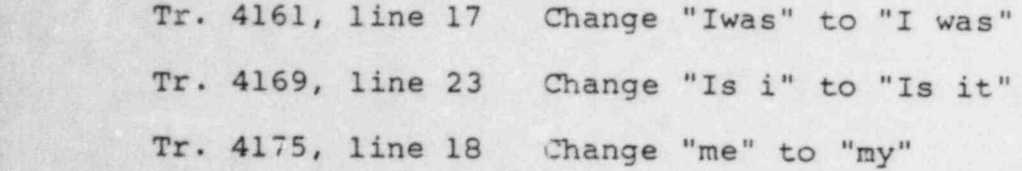

y . .\_

.;r, -

JUNE 7, 1984

- ..

,

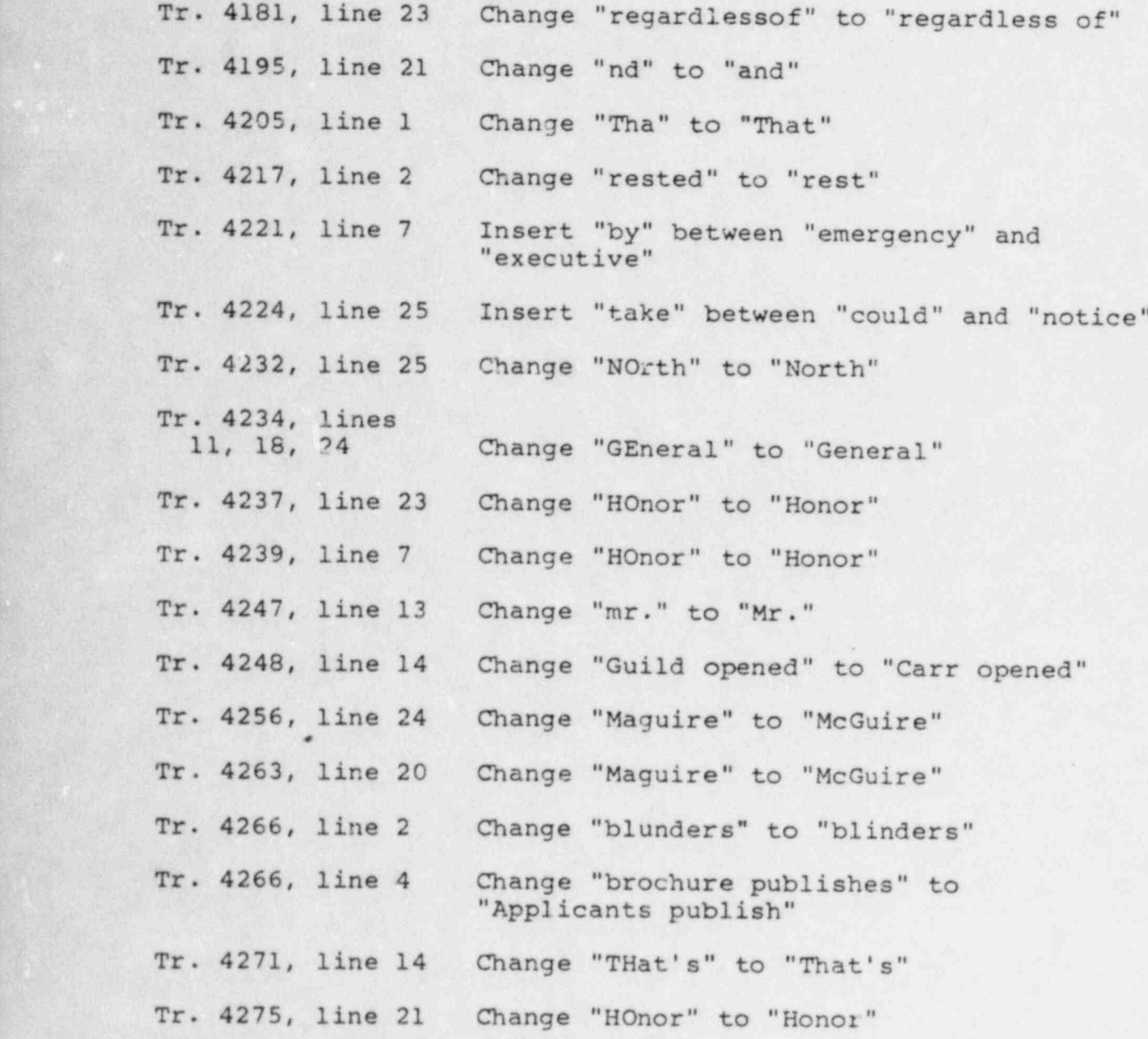

. . . ,

.

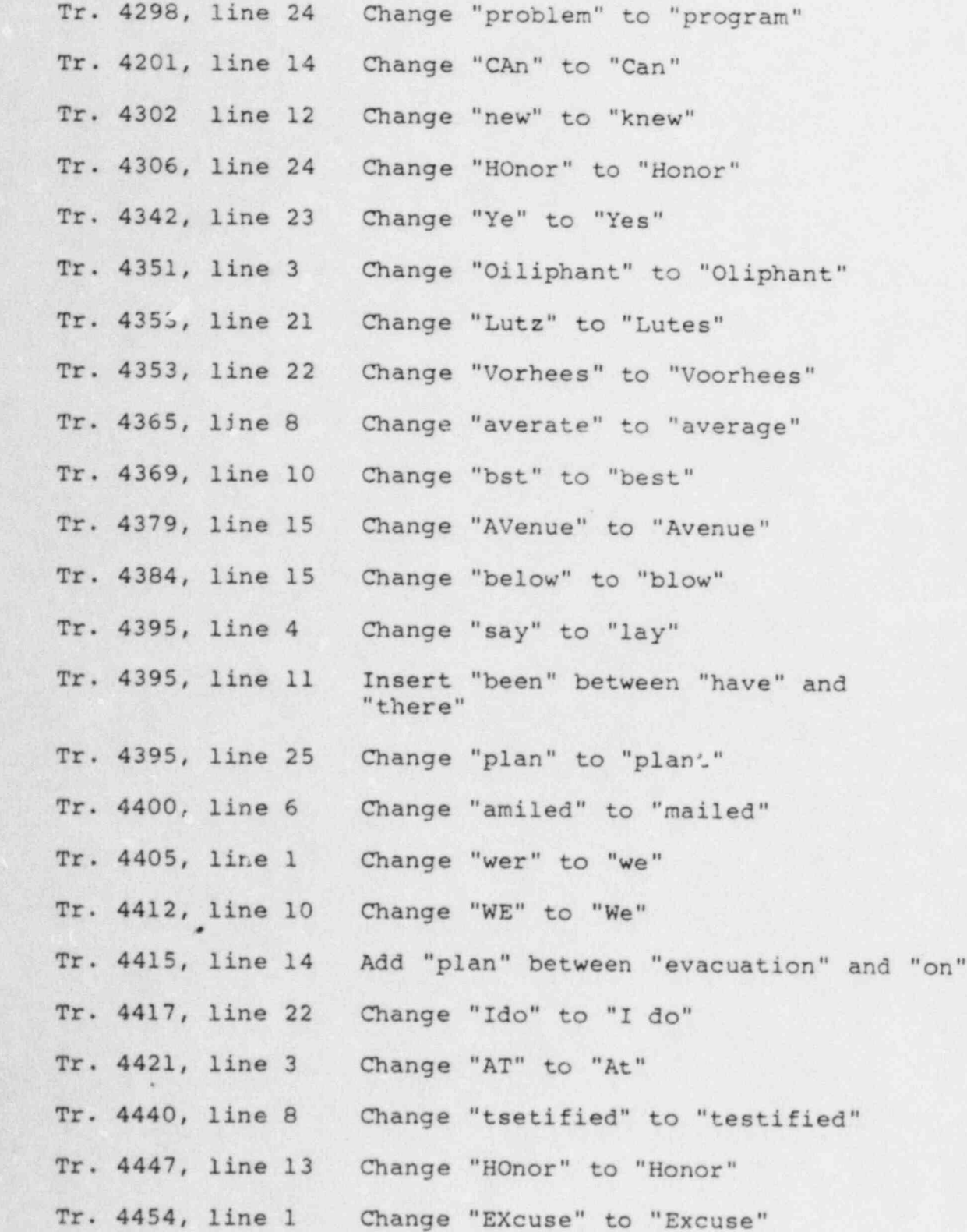

. The set of the set of the set of the set of the set of the set of the set of the set of the set of the set of the set of the set of the set of the set of the set of the set of the set of the set of the set of the set of

y

\*

.. .

Tr. 4454, line 13 Change "T here" to "There"

JUNE 8, 1984

 $\mathcal{L}$  , and  $\mathcal{L}$  is the set of the set of  $\mathcal{L}$  . The set of  $\mathcal{L}$  is a set of  $\mathcal{L}$  ,  $\mathcal{L}$  ,  $\mathcal{L}$  ,  $\mathcal{L}$  ,  $\mathcal{L}$  ,  $\mathcal{L}$  ,  $\mathcal{L}$  ,  $\mathcal{L}$  ,  $\mathcal{L}$  ,  $\mathcal{L}$  ,  $\mathcal{L}$  ,  $\mathcal{L}$ 

: ,', .

 $\sim$  . The set of the set of the set of the set of the set of the set of the set of the set of the set of the set of the set of the set of the set of the set of the set of the set of the set of the set of the set of the s

..

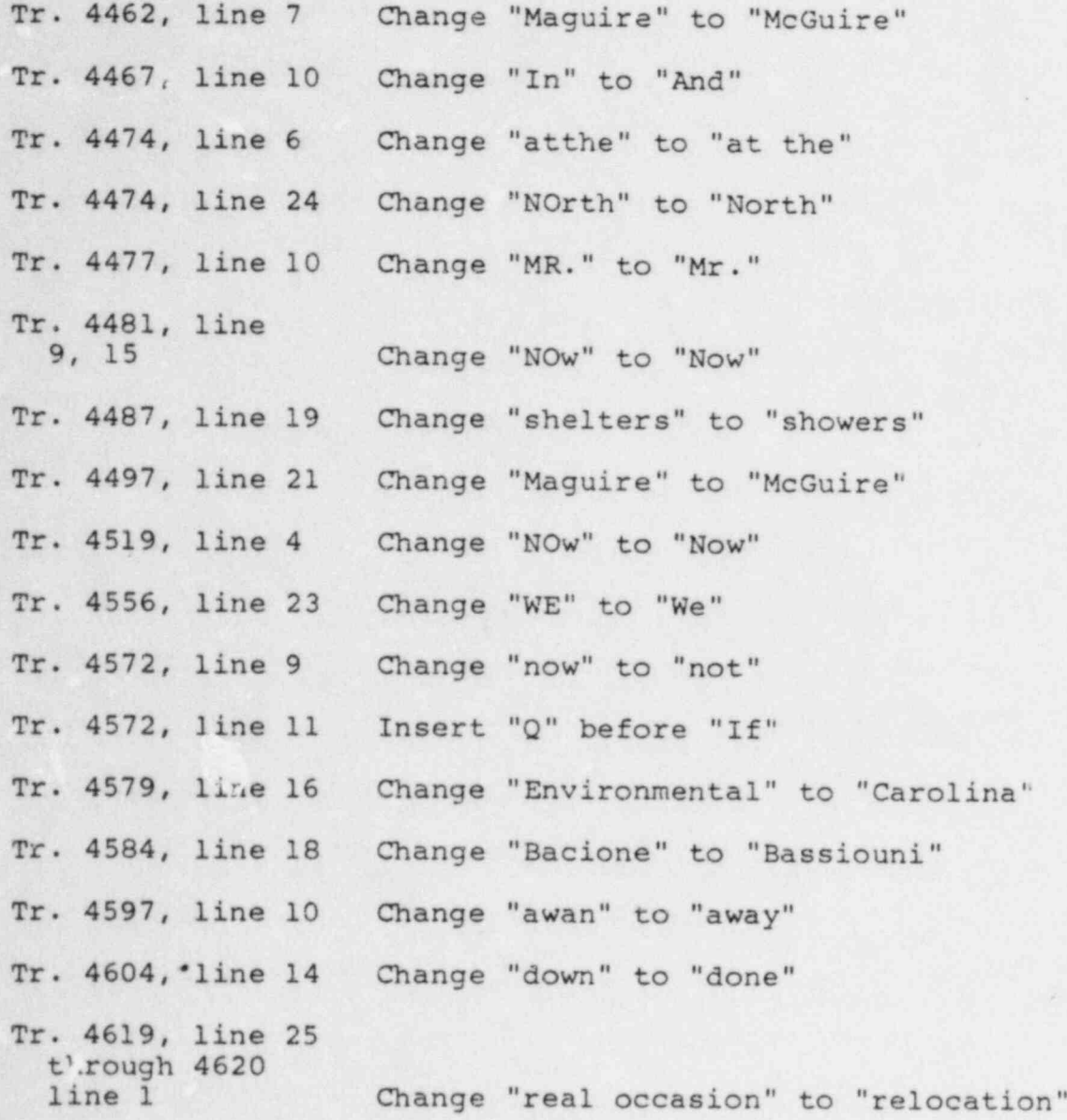

### UNITED STATES OF AMERICA NUCLEAR REGULATORY COMMISSION

#### BEFORE THE ATOMIC SAFETY AND LICENSING BOARD

In the Matter of )  $\frac{\partial 4}{\partial 2}$ 

V

\*

 $\mathbf{r}$  :...

DUKE POWER COMPANY, et al. ) Docket Nos. 50-413  $0 \vee$ .  $50-414$  c

 $84$   $15 - 1$   $90.3$ 

(Catawba Nuclear Station, Units  $1$  and  $2$  )

### CERTIFICATE OF SERVICE

I hereby certify that copies of "Applicants' Proposed Transcript Corrections" in the above captioned matter have been served upon the following by deposit in the United States mail this 30th day of July, 1984.

Morton B. Margulies George E. Johnson, Esq.<br>Chairman Office of the Executive Atomic Safety and Licensing<br>Board Panel U.S. Nuclear Regulatory<br>Commission Washington, D.C. 20555

Dr. Frank F. Hooper Duke Power Company of Michigan P.O. Box 33189 University of Michigan<br>School of Natural Resources Ann Arbor, Michigan 48109

Dr. Robert M. Lazo Atomic Safety and Licensing<br>Board Panel Board Panel<br>U.S. Nuclear Regulatory Columbia, Soutl , Commission

James L. Kelley, Chairman<br>Atomic Safety and Licensing Board Panel U.S.Nuclear Regulatory Chairman<br>Commission Atomic Sa Washington, D.C. 20555

Atomic Safety and Licensing Board Panel U.S. Nuclear Regulatory Commission

Washington, D.C. 20555

Office of the Executive Legal<br>Director U.S. Nuclear Regulatory<br>Commission Washington, D.C. 20555

Albert V. Carr, Jr., Esq.<br>Duke Power Company Charlotte, North Carolina 28242

Richard P. Wilson, Esq. Assistant Attorney General<br>State of South Carolina Columbia, South Carolina 29211

Washington, D.C. 20555 Robert Guild, Esq. Attorney-at-Law<br>P.O. Box 12097 Charleston, South Carolina 29412

Atomic Safety and Licensing<br>Appeal Board Chairman U.S. Nuclear Regulatory Commission<br>Washington, D.C. 20555

Jesse L. Riley Palmetto Alliance<br>854 Henley Place 2135 1/2 Devine St Charlotte, North Carolina 28207

Karen E. Long, Esq. Docketing and Service Section Assistant Attorney General U.S. Nuclear Regulatory<br>N.C. Department of Justice Commission N.C. Department of Justice<br>Post Office Box 629 Raleigh, North Carolina 27602

John Clewett, Esq. Mecklenburg County<br>236 Tenth Street, S.E. Department of Environment Washington, D.C. 20003 Health

**[** 3 .t - 3 .t - 3 .t - 3 .t - 3 .t - 3 .t - 3 .t - 3 .t - 3 .t - 3 .t - 3 .t - 3 .t - 3 .t - 3 .t - 3 .t - 3 .t - 3

f..: . . . ,

Regional Counsel, Region II U.S. Nuclear Regulatory Commission Washington, D.C. 20555

.

2135 1/2 Devine Street<br>Columbia, South Carolina 29205

Washington, D.C. 20555

Don R. Willard Department of Environmental 1200 Blythe Boulevard Bradley Jones, Esq. Charlotte, North Carolina 28203

|  $-1112$ J. Michael McGar $y$ , III  $U$